# Creating a mailing

Johannes Braams

september 7, 1994

### 1 Introduction

This package is intended to be used when you want to send a large number of letters, all with (almost) the same text.

This package is based on the former style option merge by Graeme McKinstry, but is is a reimplementation with a different user interface.

## 2 The user interface

\addressfile The commands \addressfile takes a filename as its argument. When the file can't be found by LATEX, the user will be asked to supply a different name. The address file should have the following format:

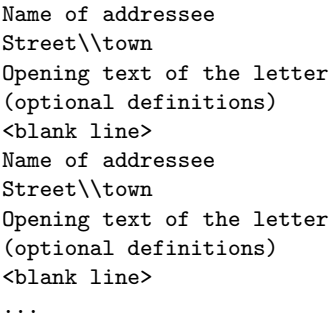

The various addresses are separated by a blank line in the file (multiple blank lines in between addresses are allowed). It is also possible to have multiple lines with definitions; they will all be executed.

\mailingtext The text of the mailing is entered as the argument of \mailingtext. A difference with the original merge.sty is that this package allows control sequences in the argument of \mailingtext. These control sequences should then be defined in the file with the address information.

\makemailing When \makemailing is called the letters are produced, combining the information found in the address file with the text of the mailing.

### 3 The implementation

#### 3.1 User interface

```
\addressfile The argument to \adressfile is the name of the file with the address information.
               1 \newcommand{\addressfile}[1]{%
               2 \def\M@filename{#1}}
\mailingtext The argument to this macro contains the entire text of the mailing. The text may
```
contain control sequences to be able to make variations in the text.

\long\def\mailingtext#1{\global\mailing@text={#1}}

\makemailing The command \makemailing will produce the mailing, reading addresses, openings and optional definitions of variable text parts from an external file.

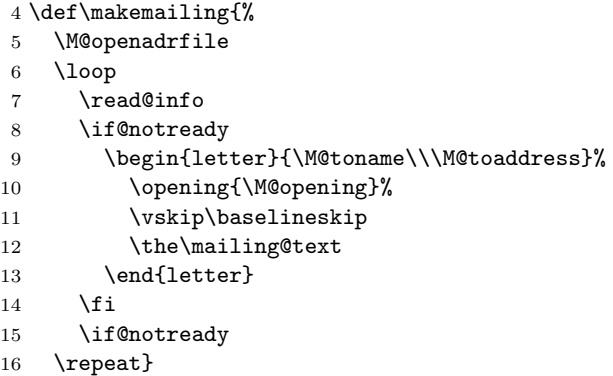

#### 3.2 Allocations

\M@adrfile We need to allocate an input stream for the file with the address information. \newread\M@adrfile

\mailing@text The contents of the letter are stored in a token register \newtoks\mailing@text

\if@notready A switch which indicates if the file \M@adrfile has been exhausted. \newif\if@notready \newif\if@notemptyoreof

#### 3.3 Internal macros

```
\M@openadrfile The macro \M@openadrfile tries to open \M@filename. It that doesn't succeed
                it asks the user to supply a new name. This is done untill a file is found.
```

```
21 \def\M@openadrfile{%
```
- \openin\M@adrfile\M@filename\relax
- \ifeof\M@adrfile
- \loop
- %\PackageWarning{mailing}{I can't find the file \M@filename}
- 26 \typeout{I can't find the file \M@filename!}
- \closein\M@adrfile
- \typein[\M@filename]{Enter a new name}

mailing package version v1.0b as of  $2004/02/20$  3

```
29 \openin\M@adrfile\M@filename
30 \ifeof\M@adrfile
31 \repeat
32 \fi}
```
\read@info The macro \read@info takes care of the reading of all the information from \M@adrfile, needed to format another letter.

```
33 \def\read@info{%
34 \skip@empty@lines
```
The macro \skip@empty@lines leaves the non-empty line it found in \M@lines. If it found an end of file condition the \if@notready flag will be set to \iffalse.

- \if@notready \let\M@toname\M@line \read\M@adrfile to\M@toaddress \read\M@adrfile to\M@opening \test@eof \if@notready\read@defs\fi \fi }
- \read@defs Reads definitions of control sequences from the file \M@adrfile until either an empty line is found or the end of file is reached. Each line is stored in a control sequence and it is executed after all definitions are read.

```
43 \def\read@defs{%
```

```
44 \def\M@defns{}%
```
- {\loop
- \endlinechar=-1
- \read\M@adrfile to\M@line
- \endlinechar='\^^M

We need to get the expansion of \M@line into the definition of \M@defns, not \M@line itself. Therefore \M@line is expanded before \M@defns.

- \expandafter\toks@\expandafter\expandafter
- \expandafter{\expandafter\M@defns\M@line}%
- 51 \xdef\M@defns{\the\toks@}%
- \test@emptyoreof
- \if@notemptyoreof
- \repeat}%
- \M@defns
- }

\test@eof The macro \test@eof tests the status of of the input file.

```
57 \def\test@eof{%
58 \ifeof\M@adrfile
59 \@notreadyfalse
60 \else
61 \@notreadytrue
62 \{f_i\}
```
- 
- 

\test@emptyoreof The macro \test@emptyoreof checks whether we reached an empty line or the end of the file.

> \def\test@emptyoreof{% \@notemptyoreoftrue

mailing package version v1.0b as of  $2004/02/20$  4

```
65 \ifx\M@line\@empty
66 \global\@notemptyoreoffalse
67 \fi
68 \ifeof\M@adrfile
69 \global\@notemptyoreoffalse
70 \global\@notreadyfalse
71 \fi}
```
#### \skip@empty@lines This macro skips empty lines until it finds either a non-empty line or the end of the file. If necessary it sets the \if@notready flag. The last line read is left in \M@line.

```
72 \def\skip@empty@lines{%
73 {\loop
74 \endlinechar=-1
75 \ifeof\M@adrfile
76 \global\@notreadyfalse
77 \@tempswafalse
78 \else
79 \global\@notreadytrue
80 \global\read\M@adrfile to\M@line
81 \ifx\M@line\@empty
82 \@tempswatrue
83 \else
84 \@tempswafalse
85 \setminusfi
\begin{array}{cc}\n 86 & \text{If} \\
 87 & \text{if}\n \end{array}\if@tempswa
88 \text{repeated}\89 }
```